# Authoring Augmented Reality Scenarios for Intelligent Tutoring Systems with GIFT

Andres Vargas, Brian Williamson, Joseph J. LaViola Jr. and Robert Sottilare

University of Central Florida

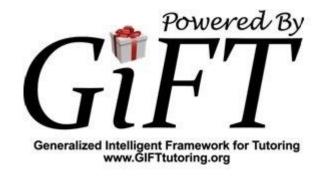

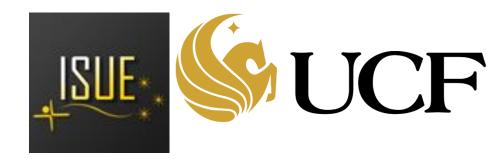

## Outline

- Introduction
  - Motivation
  - Background
- Integration with Generalized Intelligent Framework for Tutoring (GIFT)
  - Authoring an Augmented Reality Scenario
- Authoring an Augmented Reality ITS experience
- Examples
- Conclusions and Recommendations

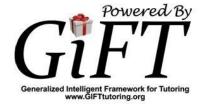

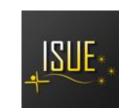

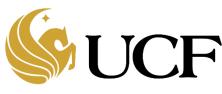

#### Motivation

- Explore how to best use AR-based technology to develop ITS that support in place instruction
- Provide more compelling training experiences
- Examine an interface needed to couple AR scenarios with ITS

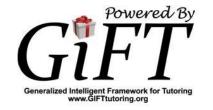

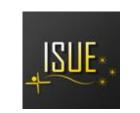

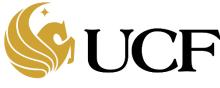

# Background

- Lee's SpaceTop (Lee, Olwal, Ishii, & Boulanger, 2013)
- Xin's Napkin Sketch (Xin, Sharlin, & Sousa, 2008)
- Author AR scenarios (Mota, Roberto, & Teichrieb, 2015)
- Authoring in immersive scenarios (Lee, Nelles, Billinghurst, & Kim, 2004)
- O Different domains benefitted such as military (Goldberg B., Sottilare, Brawner, & Holden, 2012) and assembly tasks (Westerfield, 2015)

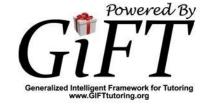

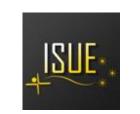

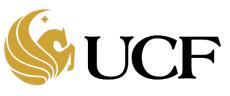

# Integration with GIFT

- New interop added to GIFT
- GIFT Augmented Reality Authoring Tool (GARAT) introduced
- AR authoring through an Authoring External Application
- AR tutoring through a Tutoring External Application

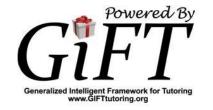

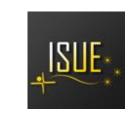

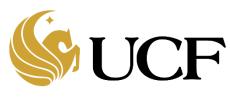

# Integration with GIFT

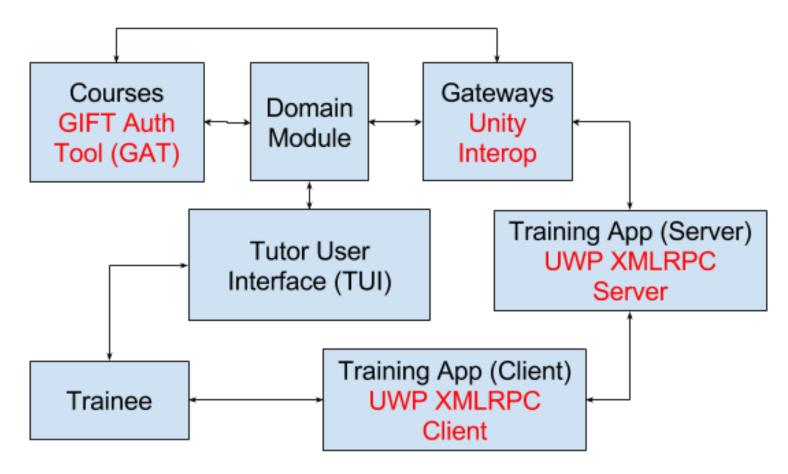

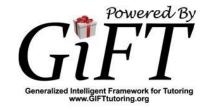

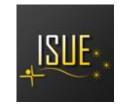

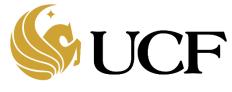

## Authoring an AR Scenario

- From the GARAT interface, click start server which runs an XMLRPC server and client instance on GIFT
- Start Authoring Application on HoloLens. (Acquire 3d reconstruction, place anchors, etc.)
- Visualize the scene on GARAT, place objects and label them
- Append a Real Time Assessment
- Save the course

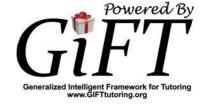

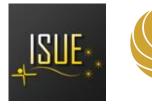

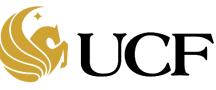

# Authoring an AR Scenario

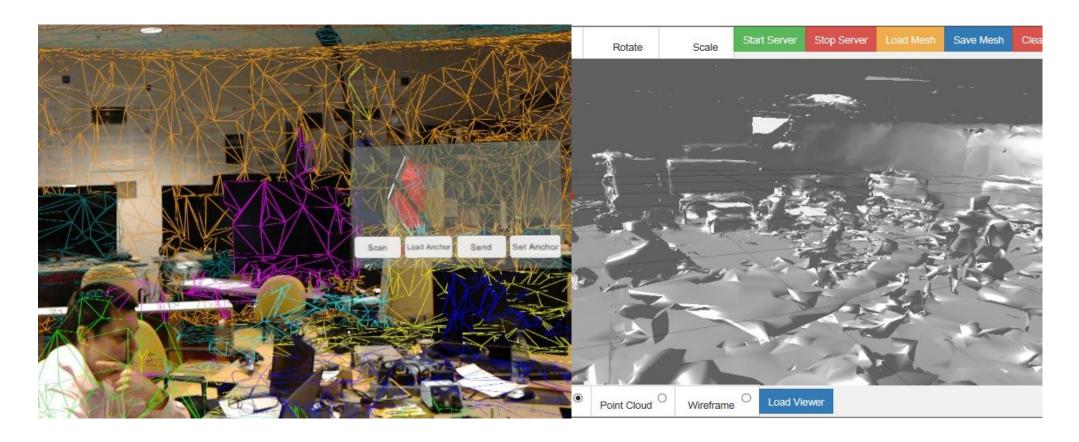

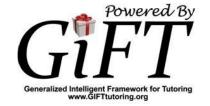

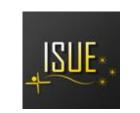

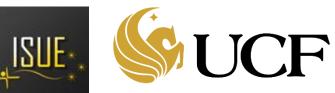

#### 3D reconstruction

- The information gathered by the Authoring external application can be visualized in the GARAT interface as a mesh
- A JSON file format is used for the information exchange

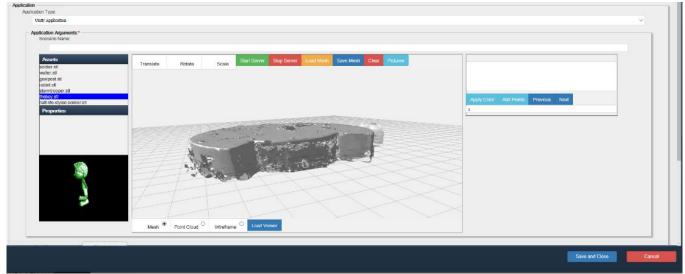

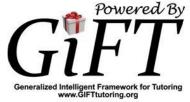

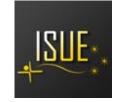

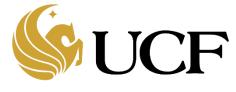

#### 3D Reconstruction

- Mesh does not provide color information
- Individuals pictures can be taken with RGB, depth and camera parameters information
- In GARAT interface, pictures can be visualized on the right panel
- The color point cloud is generated by projecting the information on the mesh

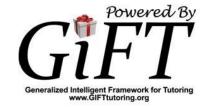

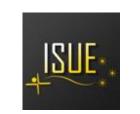

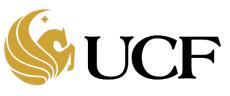

## Color Point Cloud

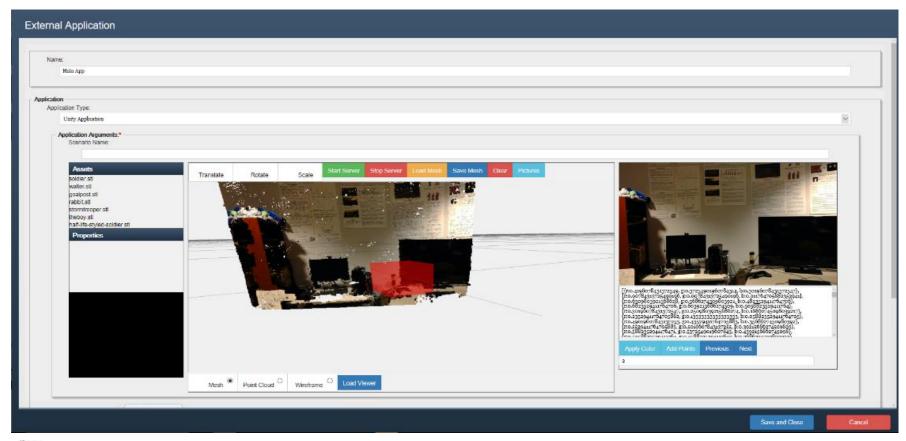

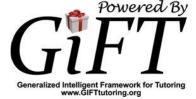

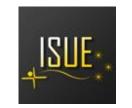

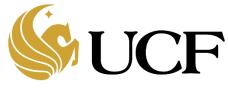

# **Authoring Augmented Reality ITS**

- Modify the scene from GARAT interface
- Append Real Time Assessment to the scene

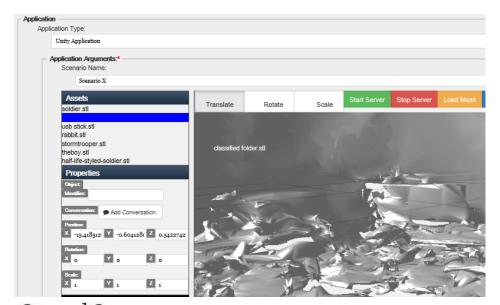

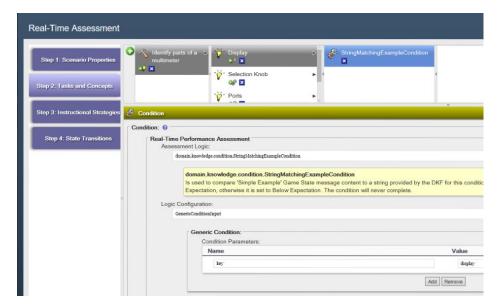

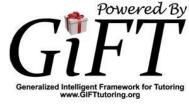

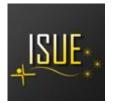

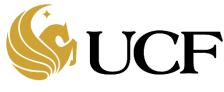

## Examples

- Tutoring System to identify security leaks on a Sensitive Compartmented Information Facility (SCIF)
- Tutoring System on the use of a Multimeter

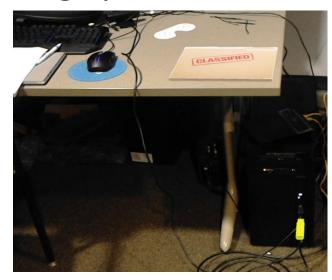

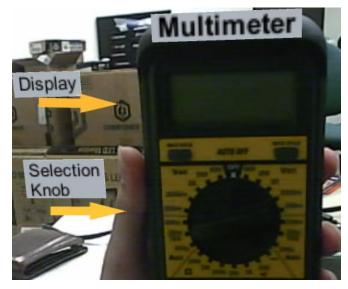

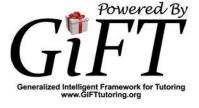

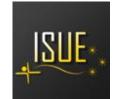

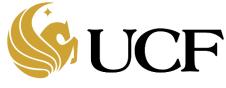

## Identify security leaks on a SCIF

- Brief a user on specific rules for handling classified information
- In the tutoring application the user is asked to "Identify risk threats in the office"
- A risk can be identified by gazing and tapping over the virtual object

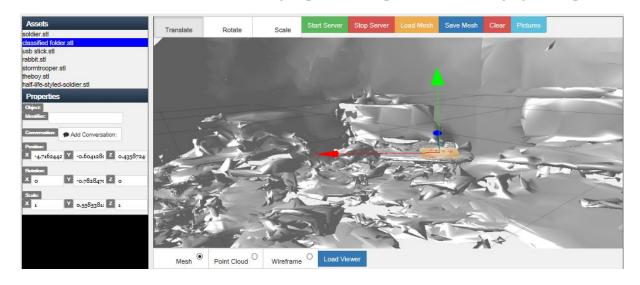

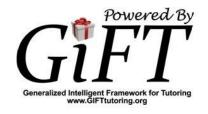

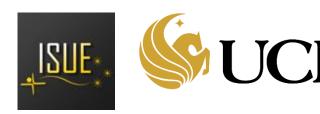

# Use of a multimeter

- Augments information over a multimeter
- The multimeter is divided in three parts: display, selection knob and ports
- The participant is asked to request information about the multimeter parts
- Information is requested by gaze and tap on the multimeter part

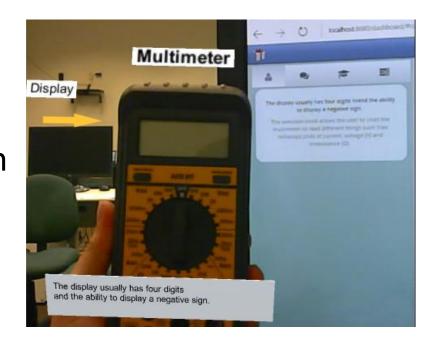

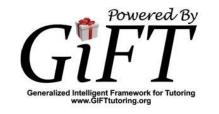

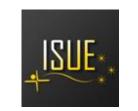

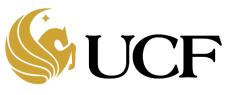

## Conclusions

- Development of a complete tutoring experience from GIFT represents a challenge due to the different capabilities, interaction techniques, physical tasks, etc. that could be needed
- This work aims to ease the pipeline introducing the GARAT tool
- Contribution:
  - Initial exploration in the use of GIFT as a generator of augmented reality tutoring courses
  - Tool for content generation of Augmented Reality scenarios
  - An XMLRPC server implementation to connect Windows Universal Apps to GIFT

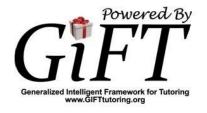

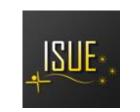

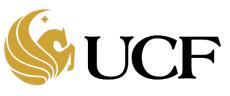

## Future Work

- Develop an authoring tool for device tutoring
- A system that requires minimum programming needs to be developed and tested with regular users
- Scale the interface to produce more complex behaviors and training scenarios inside GIFT

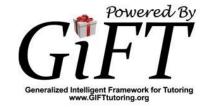

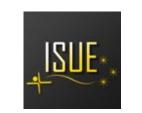

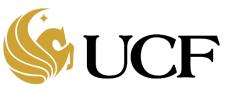

# Acknowledgments

- US Army RDECOM –STC Award W911QX13C0052
- US Army Research Laboratory
- Interactive Systems and User Experience Research Cluster of Excellence members.

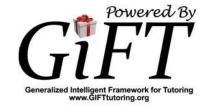

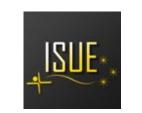

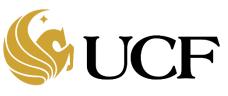